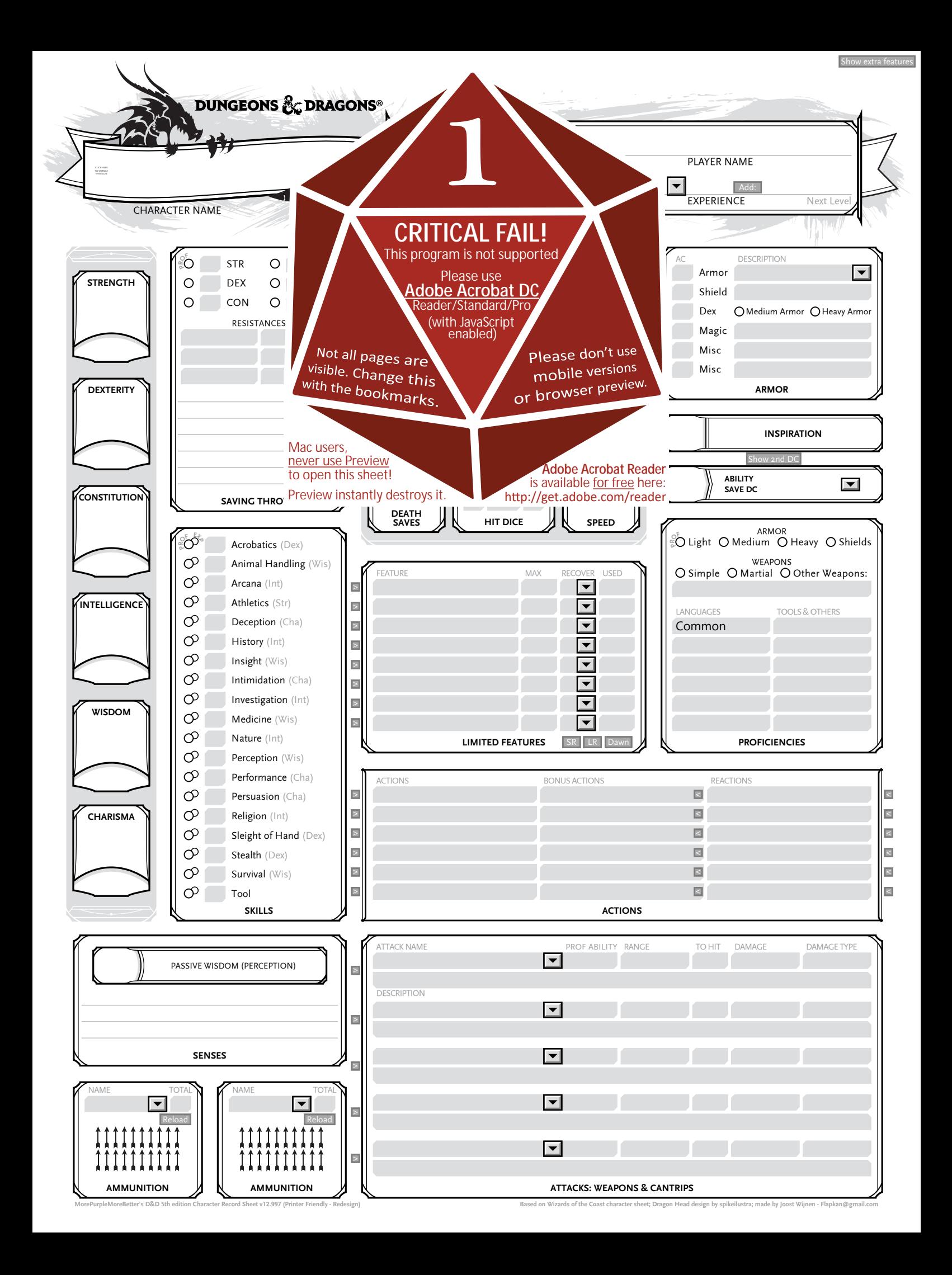

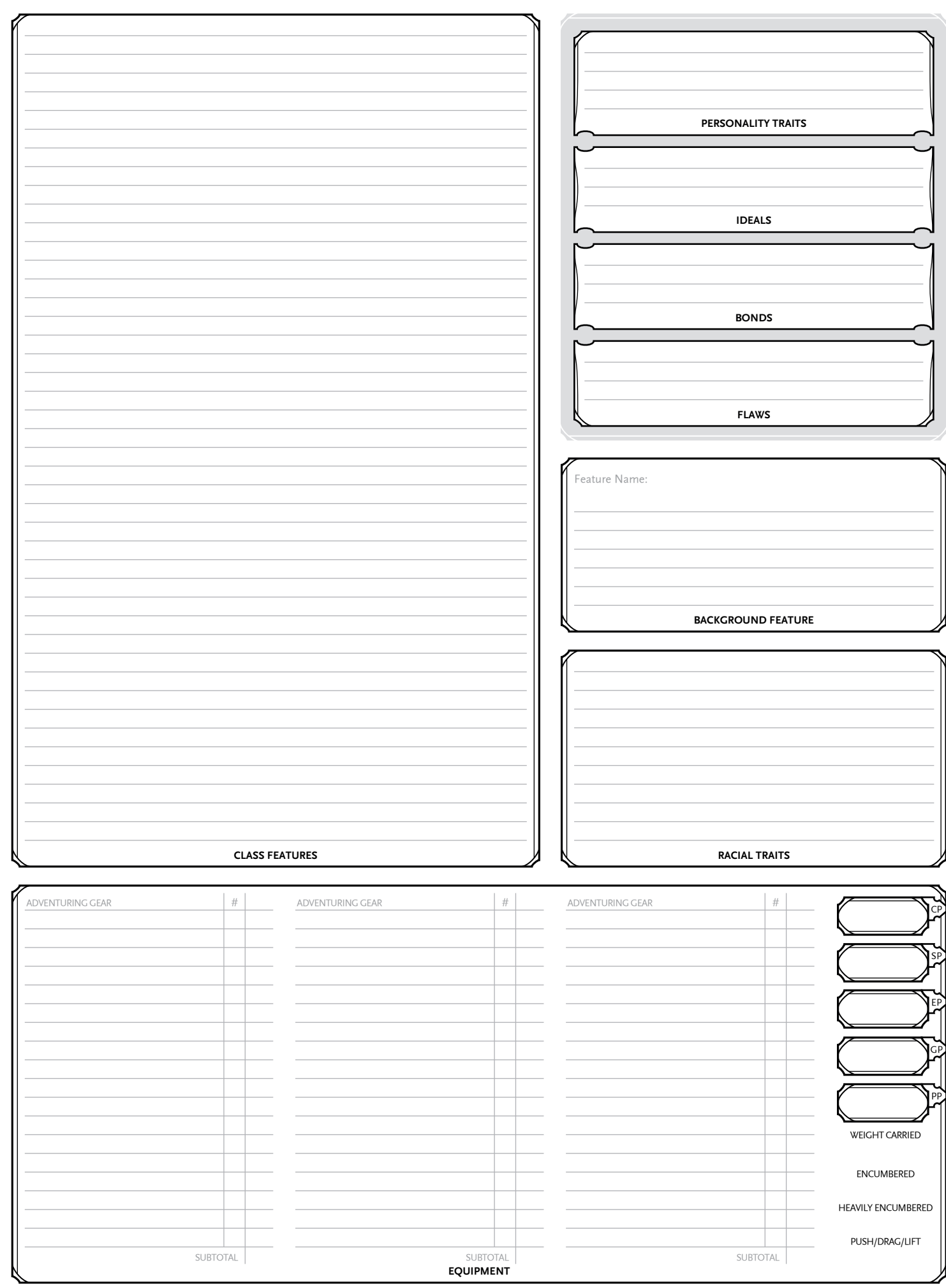

MorePurpleMoreBetter's D&D 5th edition Character Record Sheet v12.997 (Printer Friendly - Redesign) Nore and Sheet Data on Wizards of the Coast character sheet; Dragon Head design by spikeilustra; made by Joost Wijnen - Fl

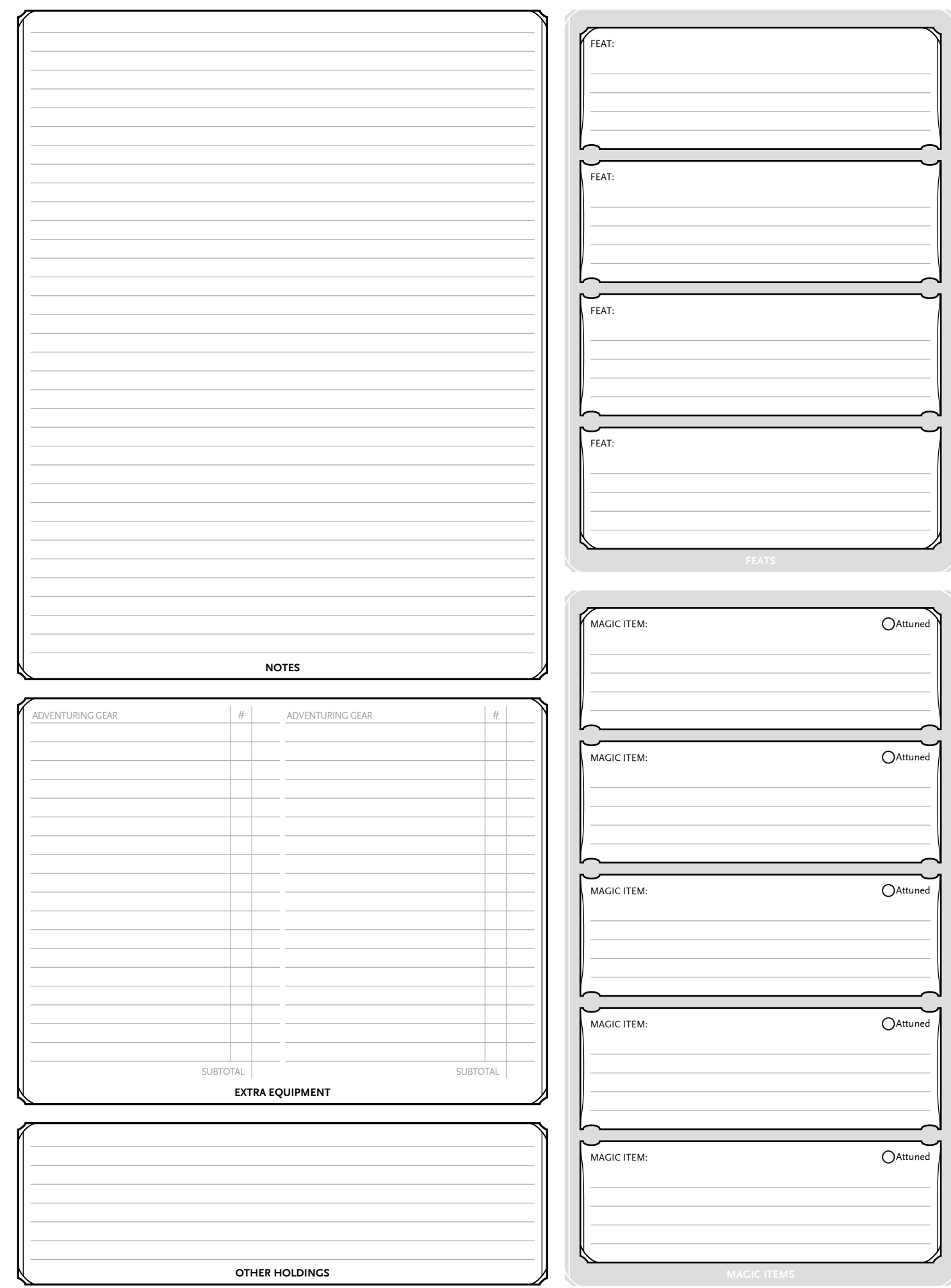

veBetter's D&D Sth edition Character Record Sheet v12.997 (Printer Friendly - Redesign) Based on Wizards of the Coast character sheet; Dragon Head design by spikelilustra; made by Joost Wijnen - Flapkan@gmail.co

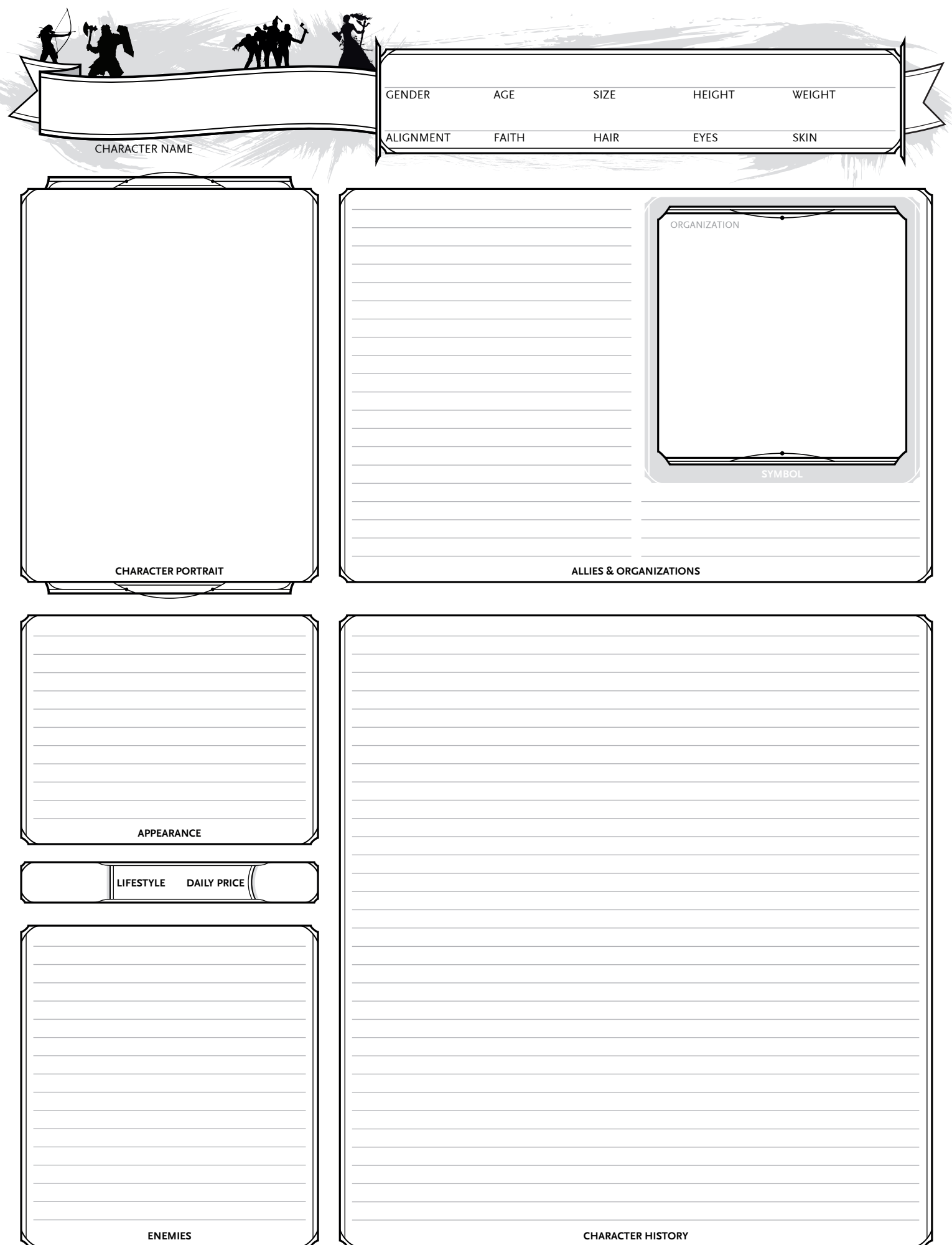

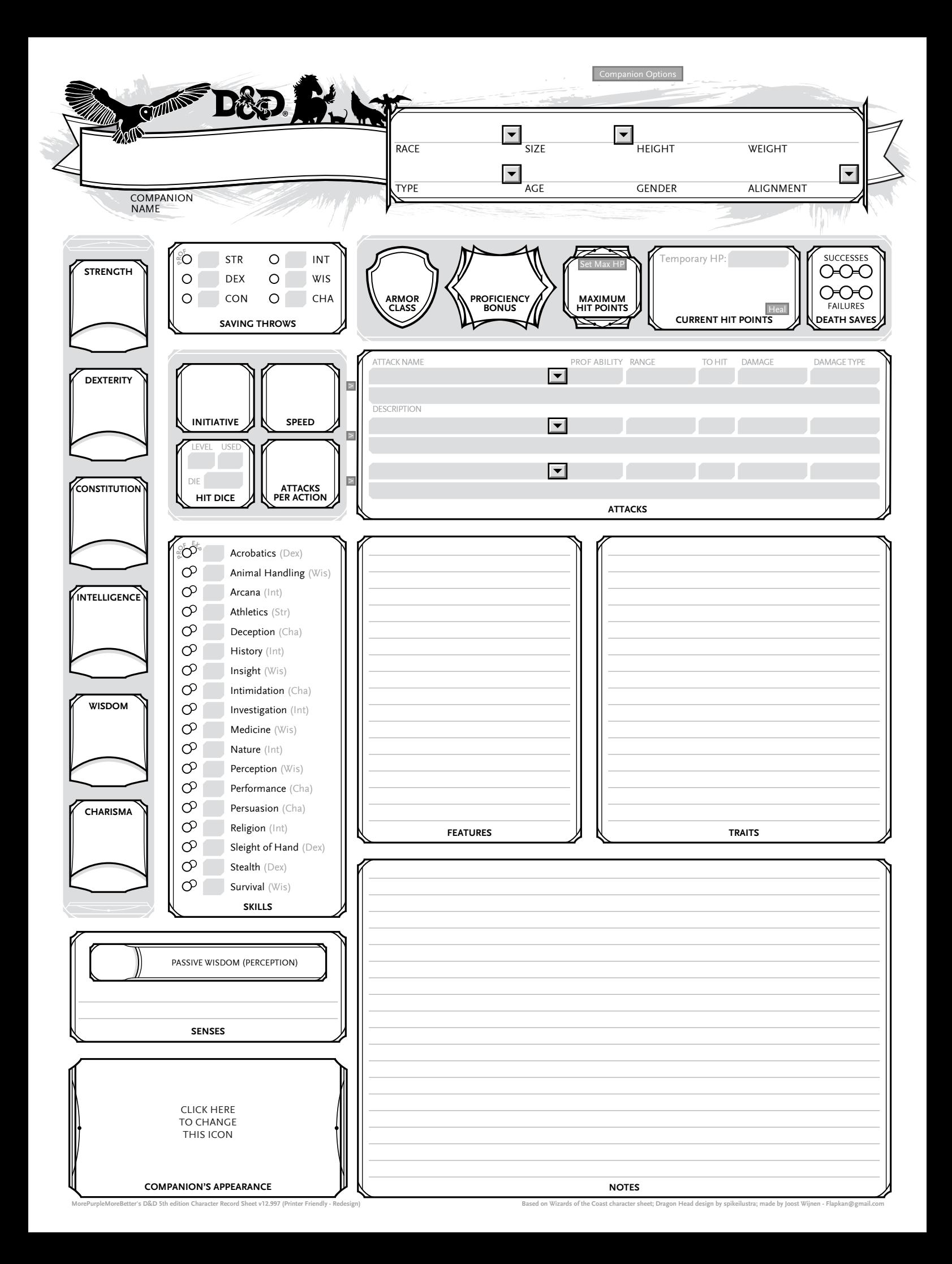

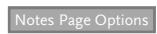

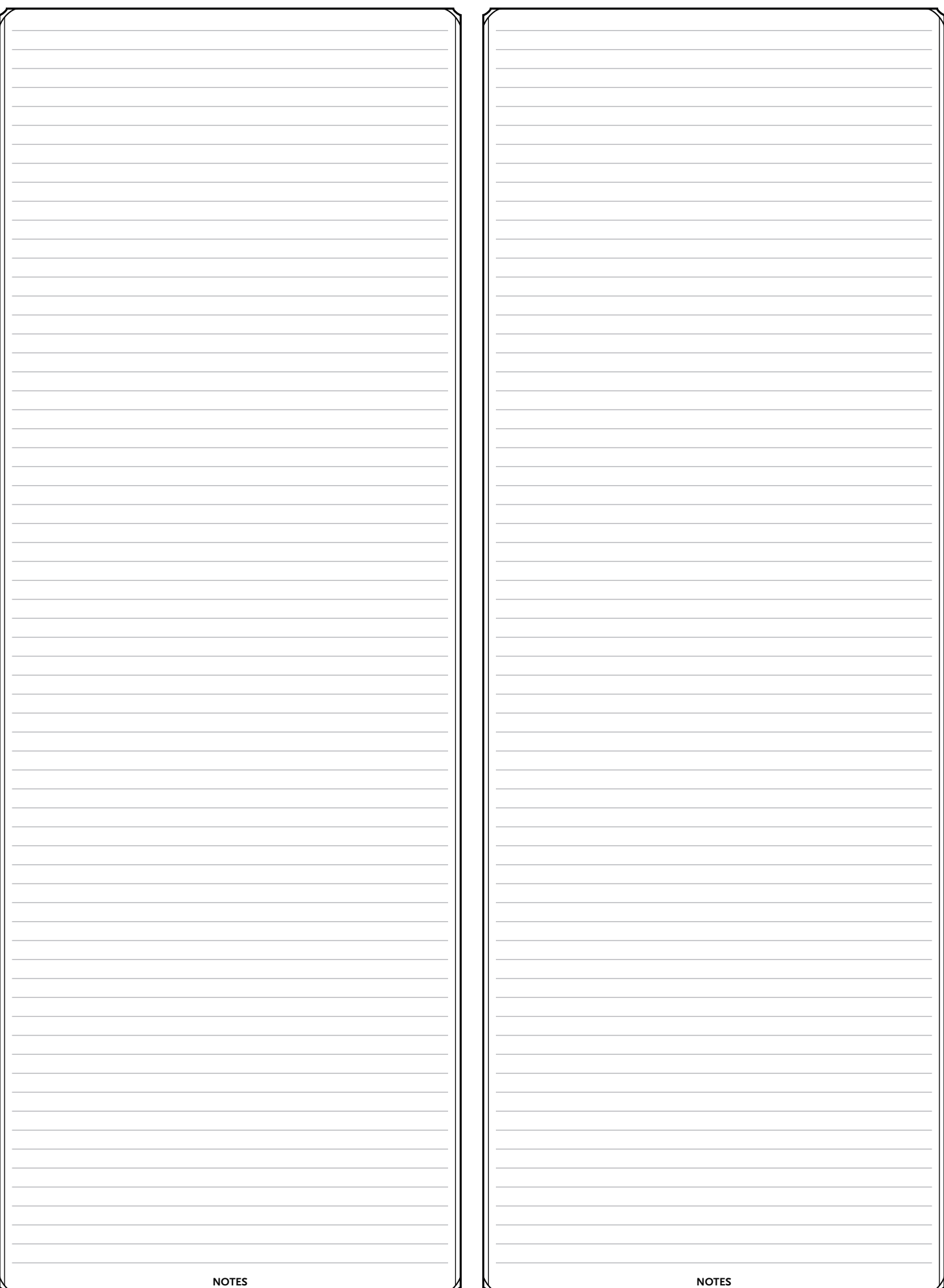

urpleMoreBetter's D&D Sth edition Character Record Sheet v12.997 (Printer Friendly - Redesign) Based on Wizards of the Coast character sheet; Dragon Head design by spikeilustra; made by Joost Wij

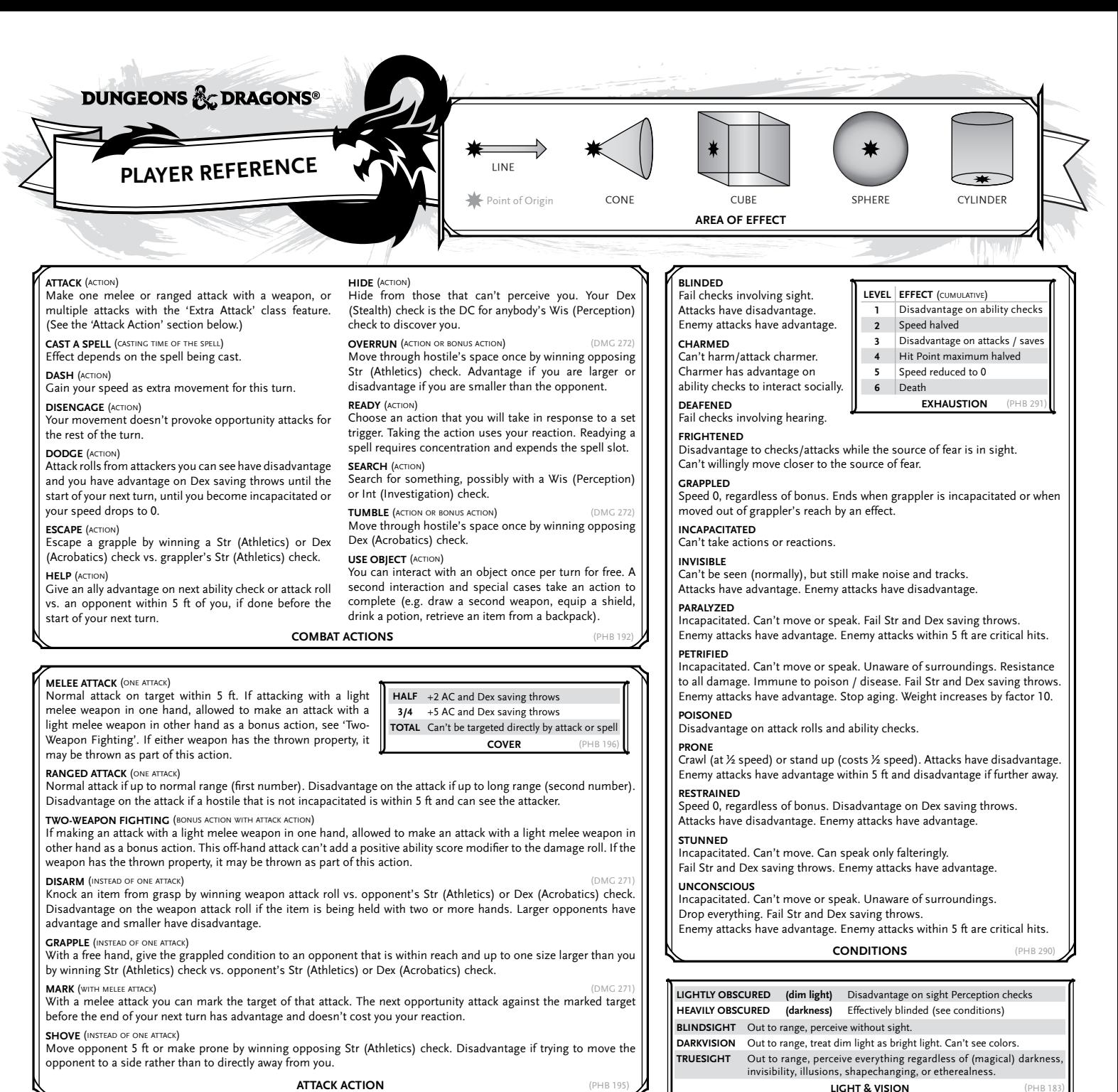

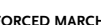

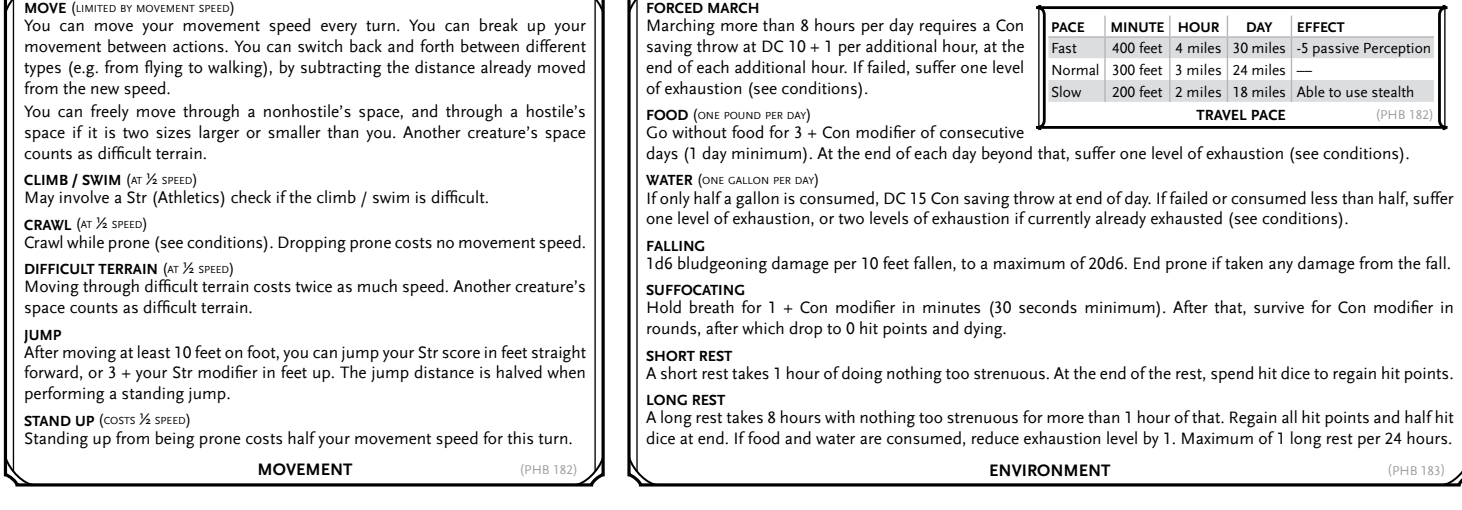